1. Screenshot - unable to connect to NAS

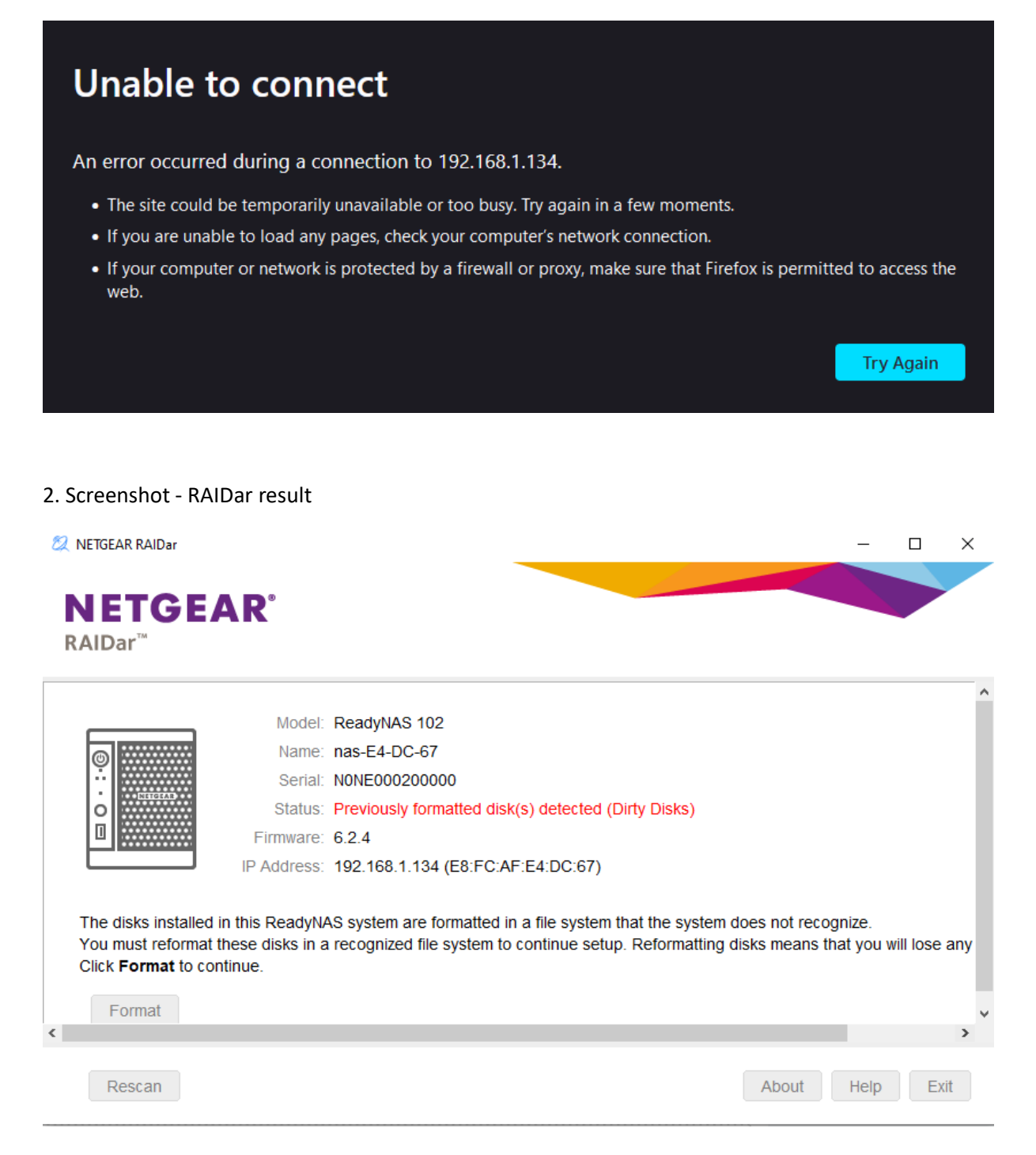